J

# <span id="page-0-1"></span>**Title [stata.com](http://stata.com)**

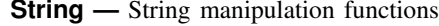

<span id="page-0-0"></span>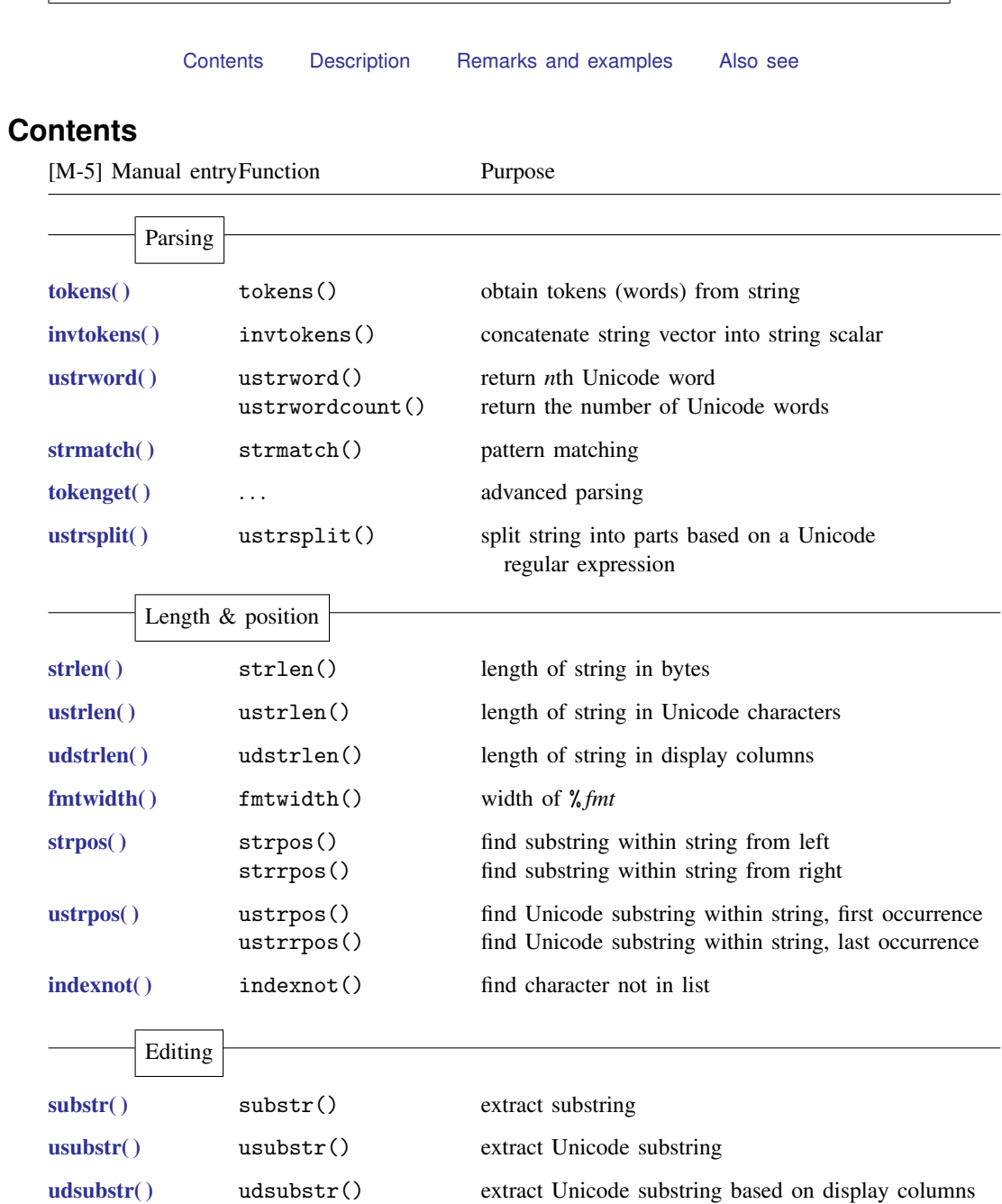

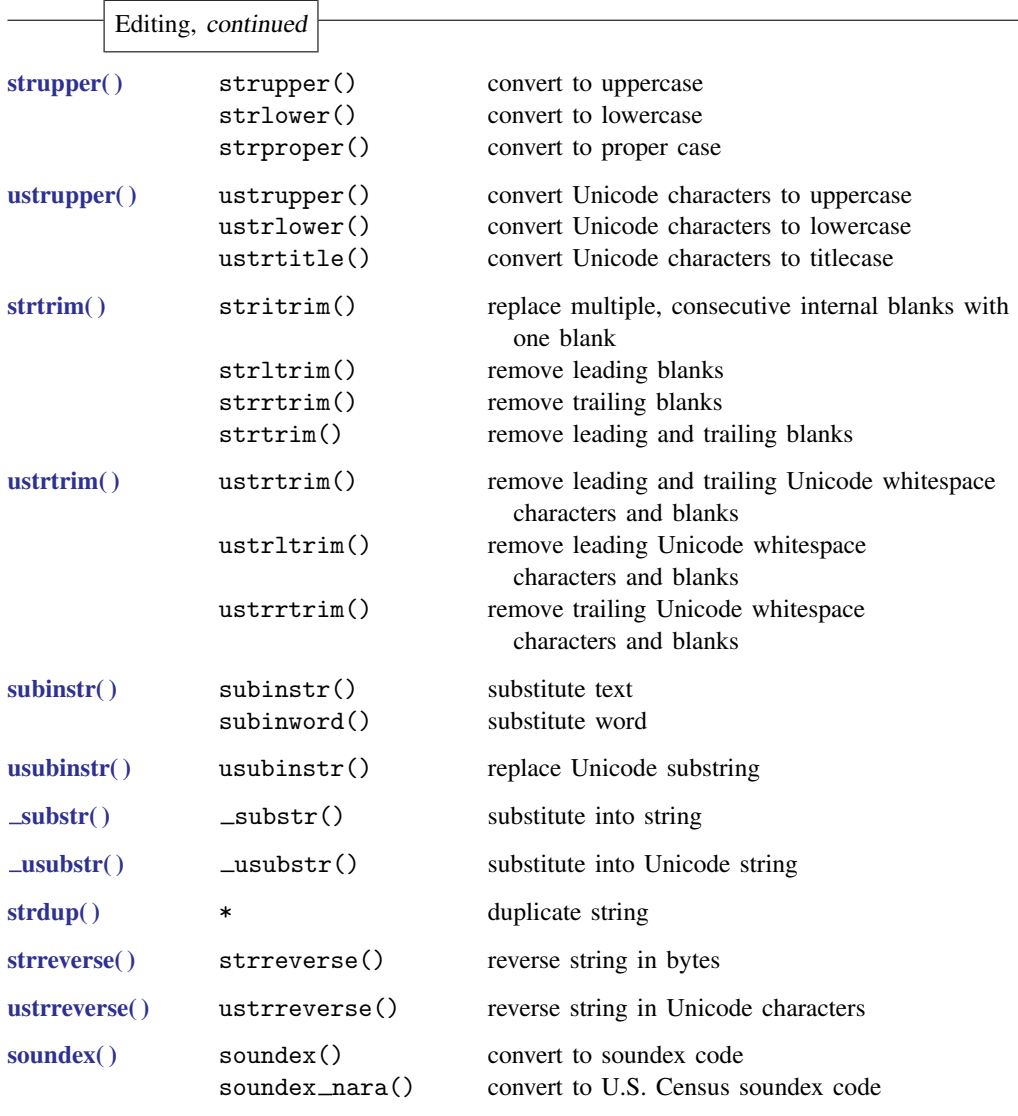

## Stata

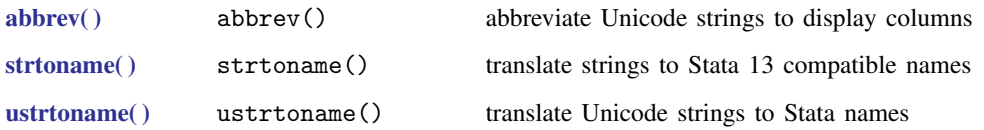

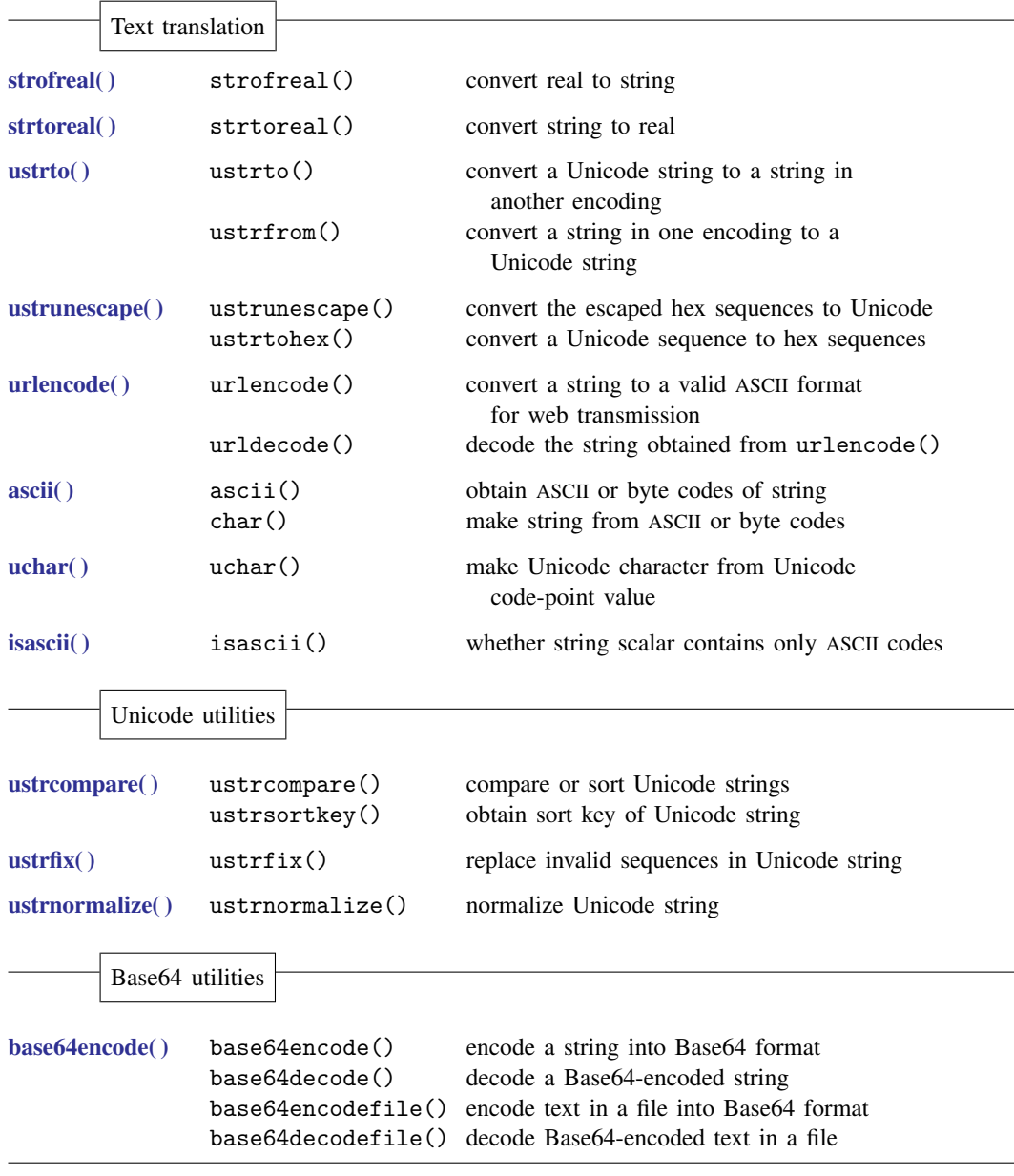

## <span id="page-2-0"></span>**Description**

The above functions are for manipulating strings. Strings in Mata are strings of Unicode characters in UTF-8 [encoding](https://www.stata.com/manuals/m-6glossary.pdf#m-6GlossaryMataglossaryutf8), usually the printable characters, but Mata enforces no such restriction. In particular, strings may contain binary 0.

### <span id="page-3-0"></span>**Remarks and examples stature in the state of the state of the state of the state of the state of the state of the state of the state of the state of the state of the state of the state of the state of the state of the s**

In addition to the above functions, two operators are especially useful for dealing with strings.

The first is +. Addition is how you concatenate strings:

```
: "abc" + "def"
abcdef
: "Café " + "de Flore"
Café de Flore
: command = "list"
: args = "mpg weight"
: result = command + " " + args: result
list mpg weight
```
The second is \*. Multiplication is how you duplicate strings:

```
: 5*"a"
aaaaa
: "Allô"*2
AllôAllô
: indent = 20
: title = indent*" " + "My Title"
: title
                     My Title
```
#### <span id="page-3-1"></span>**Also see**

[M-4] **[Intro](https://www.stata.com/manuals/m-4intro.pdf#m-4Intro)** — Categorical guide to Mata functions

Stata, Stata Press, and Mata are registered trademarks of StataCorp LLC. Stata and Stata Press are registered trademarks with the World Intellectual Property Organization of the United Nations. StataNow and NetCourseNow are trademarks of StataCorp LLC. Other brand and product names are registered trademarks or trademarks of their respective companies. Copyright (c) 1985–2023 StataCorp LLC, College Station, TX, USA. All rights reserved.

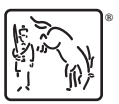

For suggested citations, see the FAQ on [citing Stata documentation](https://www.stata.com/support/faqs/resources/citing-software-documentation-faqs/).